*Малова И.Е.* <sup>1</sup> *, Гуреева И.Л.*<sup>2</sup>

**Основы создания рабочих тетрадей для ситуаций использования компьютерной презентации в учебном процессе**

<sup>1</sup> *Малова Ирина Евгеньевна, доктор педагогических наук, профессор* 2 *Гуреева Ирина, Леонидовна, ассистент кафедра «Алгебры и геометрии» Брянский государственный университет имени академика*

*И.Г. Петровского,г. Брянск, Россия*

**Аннотация**: На основе требований предметной полноты, самостоятельной успешности учащихся, рефлексии раскрываются целевые, содержательные и организационные основы создания страниц рабочей тетради в ситуации использования компьютерной презентации в учебном процессе. Приведены примеры из школьного и вузовского курсов математики (информатики), методики обучения математике (информатике), предусматривающие три цели: включение обучающихся в процесс целеполагания и планирования изучения темы; изучения нового теоретического материала; выявления способа работы с задачами заданного вида.

**Ключевые слова**: рабочая тетрадь, информационные технологии, компьютерная презентация, методика обучения математике, методика обучения информатике, ЛОО.

В современном учебном процессе как в школе, так и в ВУЗе все чаще используются информационные технологии, дающих преимущества в обучении: а) экономят время как обучающихся (так как в подготовленных с использованием компьютера печатных материалах есть возможность исключить некоторую рутинную работу), так и обучающих (так как электронные материалы могут исключить записи на доске); б) помогают повысить качество обучения, так как есть возможность раскрыть способы деятельности с учебным материалом, последовательно пройти определенные этапы изучения материала, усилить наглядность в обучении, так как компьютерные технологии позволяют отразить динамичность, образность учебного материала, включить учебные диалоги; в) дают возможность качественно организовать будущую работу как обучающихся, (так как можно увидеть не только результат, но и процесс работы с учебным материалом), так и обучающих (так как есть возможность сохранить удачные находки и откорректировать неудачные и др.).

-

Можно выделить две группы ситуаций использования компьютера: компьютер используется на уроке (на занятии в ВУЗе); компьютер используется вне урока (занятия).

К первой группе относятся ситуации: используется один компьютер для демонстраций (например, используется компьютерная презентация, демонстрируемая преподавателем; демонстрируются результаты и/или процесс работы с компьютерной программой обучающимся или обучающим); обучающиеся работают за несколькими компьютерами, выполняя индивидуальные задания, требующие специальных компьютерных программ; обучающиеся работают в комплексе с сетевой программой (например, программой NetMeeting).

Ко второй группе относятся ситуации: учащиеся (студенты) работают с электронными ресурсами, предоставленными обучающими (например, с компьютерной презентацией по определенной теме); учащиеся (студенты) работают с электронными ресурсами сети Интернет (например, выполняют тестовые задания в режиме on-line, осуществляют поиск информации); учащиеся (студенты) сами создают электронный ресурс (например, при подготовке домашних заданий, докладов, проектов).

В статье рассматривается наиболее часто встречаемая ситуация – использование компьютерной презентации на уроках в школе или на занятиях в ВУЗе. Практика показывает, что при использовании компьютерной презентации в классе или на занятии в ВУЗе возникает проблема: что должно остаться в записях обучающихся, чтобы после использования компьютерных средств впоследствии можно было воспользоваться приобретенным опытом, когда и как эти записи делать. Для преодоления обозначенной проблемы возможно использование специально разработанных рабочих тетрадей – тетрадей с печатной основой. Общими требованиями к конструированию страниц рабочей тетради с позиций личностно ориентированного обучения являются требования необходимости обеспечения: предметной полноты; самостоятельной успешности обучающихся как в учебнопознавательной деятельности, так и в работе с тетрадью; контроля и рефлексии. Подробнее общие требования рассмотрены в статье [1].

В данной статье рассматриваются целевые, содержательные и организационные основы создания и использования рабочих тетрадей в ситуации применения компьютерной презентации.

Использование рабочих тетрадей в комплексе с компьютерной презентацией в учебном процессе может быть направлено на достижение

различных целей. Выделим следующие три цели: 1) включение учащихся (студентов) в процесс целеполагания и планирования изучения темы, раздела; 2) изучение нового теоретического материала; 3) выявление способа работы с задачами заданного вида. Для достижения каждой из целей использования рабочих тетрадей в комплексе с компьютерной презентацией, возникают три вопроса: какое содержание должна иметь такая страница рабочей тетради; как это содержание должно быть представлено на странице рабочей тетради; какова организация работы обучающихся с такой страницей.

Рассмотрим основы создания страницы тетради для включения обучающихся (студентов) в процесс целеполагания и планирование изучения темы, раздела. Согласно требованию обеспечения предметной полноты страница должна отражать: ключевые вопросы, изучаемые в теме (разделе); связи между ключевыми вопросами, отражающие логику изучения темы; словапереходы между ключевыми вопросами, которые помогают как при планировании, так и при подведении итогов изучения отдельного вопроса или всей темы в целом. Исходя из назначения данной страницы тетради, форму представления содержания темы мы назвали картой темы.

Согласно требованию обеспечения самостоятельной успешности обучающихся содержание карты должно предусматривать наличие или отсутствие у обучающихся опыта, связанного с содержанием темы. Если у обучающихся есть такой опыт, то в карту необходимо включить способы его актуализации, а для его проявления оставить незаполненными фрагменты карты. Если такого опыта нет, то необходимо включить в карту способы мотивации изучения соответствующих вопросов темы. Помочь обеспечить самостоятельную успешность обучающихся может графика карты. Например, желательно, чтобы все ключевые вопросы темы имели одинаковый графический образ; этот образ должен отличаться от образов, отражающих иные вопросы, включенные в карту. Если разные темы изучаются по единому плану, то графическое представление данных тем также должно быть единым. Возможно включение в карту иллюстраций. Карта изучения темы «Прямые в пространстве» школьного курса геометрии представлена в схеме 1. В ней учтен опыт осуществления классификации, изучения прямых на плоскости, рассмотрения трех основных вопросов: определение, свойства, признаки. Закладывается опыт

изучения вопроса об углах (между прямыми, прямой и плоскостью, плоскостями).

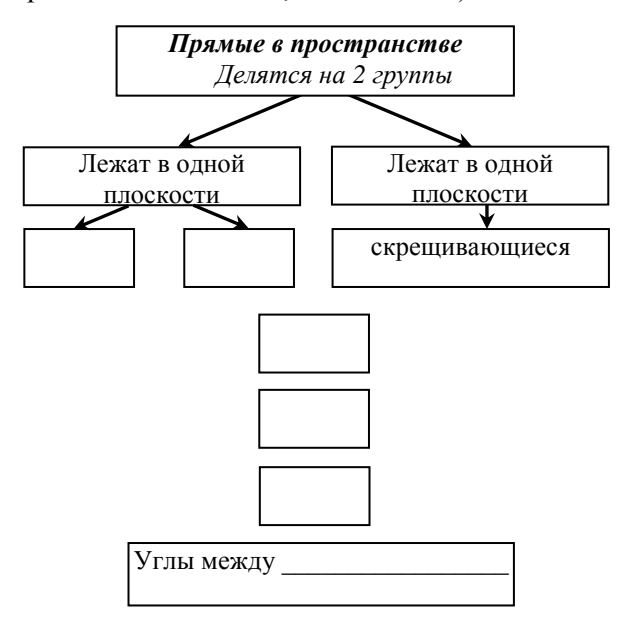

Схема 1. Фрагмент тетради с математической картой темы «Прямые в пространстве».

Рассмотрим основы создания страниц тетради для реализации целей изучения нового теоретического материала в комплексе с компьютерной презентацией.

Согласно требованию предметной полноты, содержание страницы тетради должно включать теоретические сведения, которые предстоит изучить, и задания по работе с ними. Теоретическими сведениями могут быть: определения понятий; формулировки и доказательство утверждений; объяснительные тексты учебника и др. Согласно требованию обеспечения самостоятельной успешности обучающихся, задания по работе с теоретическими сведениями должны отражать обобщенные способы деятельности с изучаемыми объектами представленных видов. Так, при работе с определениями деятельность обучающихся должна быть направлена на выделение признаков понятия, отраженных в определении. Одним из удобных приемов работы с определением является прием, названный нами приемом промежуточных вопросов, при котором учащиеся выделяют существенные признаки понятия посредством постановки промежуточных вопросов в тексте определения и ответов на них. В конце предлагается учащимся восстановить данное определение по памяти. Приведем пример работы с основными понятиями растровой графики с использованием приема промежуточных вопросов в схеме 2.

# Science and Education a New Dimension: Pedagogy and Psychology. 2013, Vol. 5.

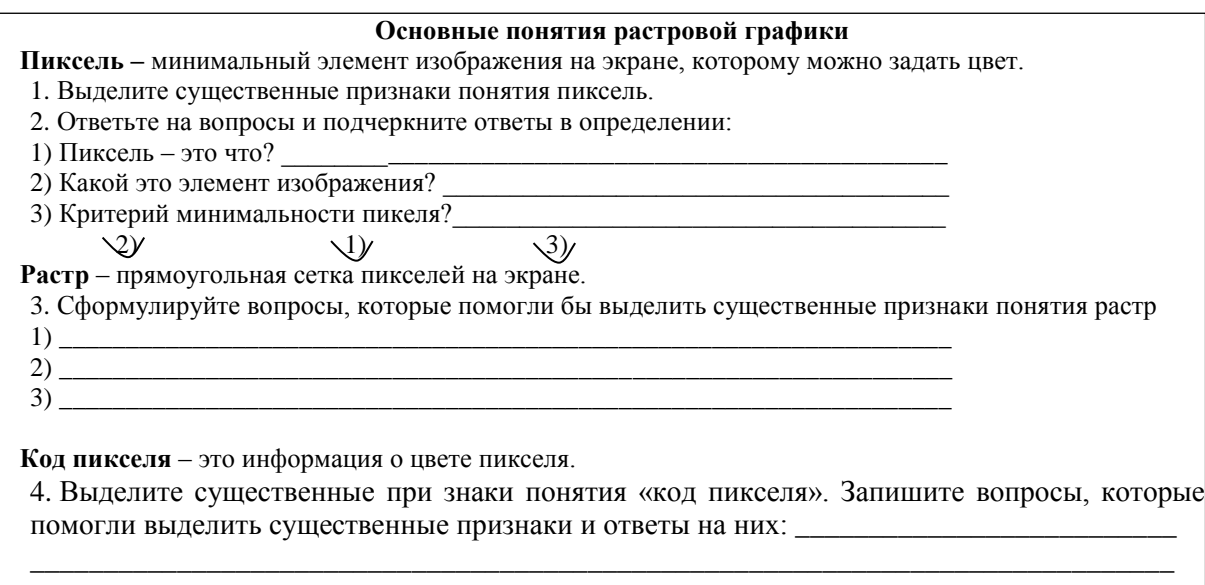

Схема 2. Фрагмент тетради по использованию приема промежуточных вопросов

Приведем пример работы с определением методической деятельности учителя математики (информатики). В схеме 3 продемонстрирован прием промежуточных вопросов, помогающий студентам изучающим методику преподавания математики выделить существенные признаки понятия методической деятельности учителя. Определение дано согласно [3].

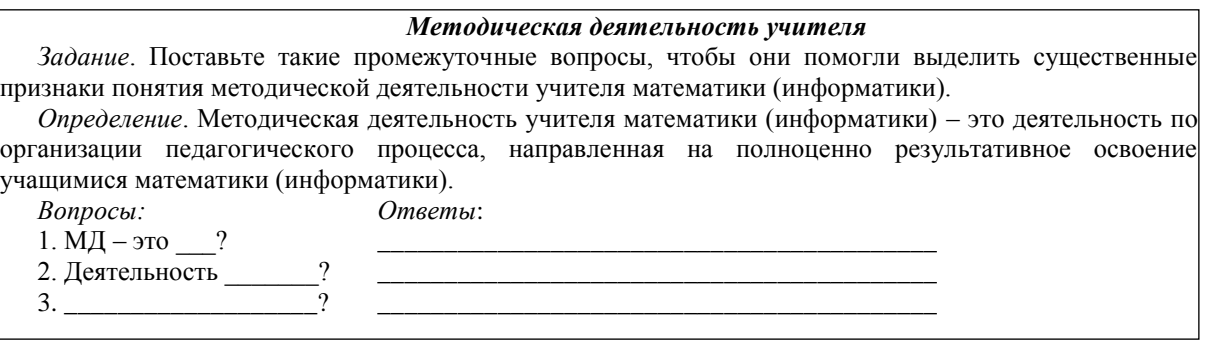

Схема 3. Фрагмент тетради по применению приема промежуточных вопросов к определению методической деятельности учителя.

В журнале «Информатика в школе» [2, С. 17] приведен пример конструирования определения цикла с предусловием по аналогии с известным учащимся определением ветвления. Прием аналогии можно использовать и при конструировании стереометрических утвержде-ний. Страница тетради, посвященная формули-ровке теоремы о свойстве параллельных прямых может иметь вид  $(cxema 4)$ :

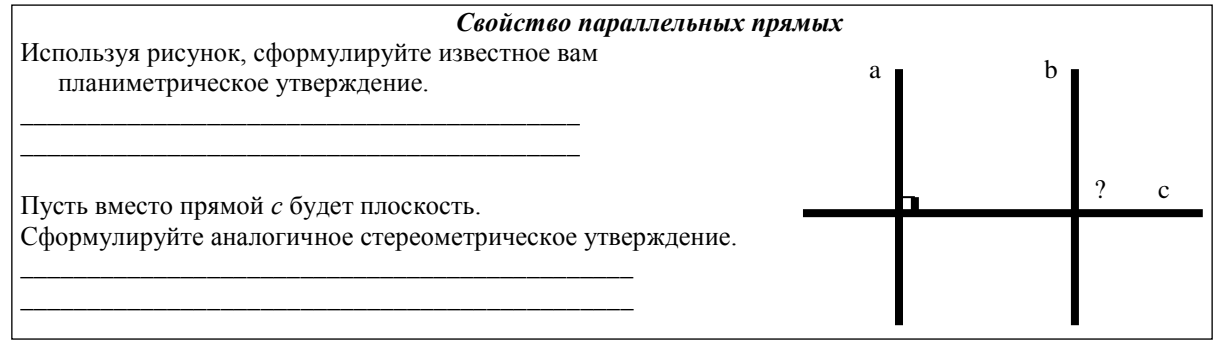

Схема 4. Фрагмент тетради по конструированию стереометрического утверждения, аналогичного планиметрическому.

### Science and Education a New Dimension: Pedagogy and Psychology. 2013, Vol. 5.

Приемы работы с учебными текстами определяются их назначением и включаются в задания по работе с текстом. Так, если текст - это доказательство теоремы, то задания направлены на выделение основной идеи доказательства, его этапов и обоснований. Если текст является описанием некоторой методики, то задания направлены на выделение технологических основ ее реализации. Приведем фрагмент рабочей тетради по теме «Методика формирования умений».

#### Методика формирования умений [4]

Задание: выделите ключевые слова в каждом из этапов.

Формирование умений включает три этапа.

• Введение алгоритма. Введение может осуществляться двумя методами: конкретно-индуктивным, когда алгоритм составляется на основе примера, и абстрактно-дедуктивным, когда алгоритм дается в готовом виде или на основе теоретического положения (формулы, определения, утверждения). При конкретно-индуктивном пути введения алгоритма выбранный пример должен приводить к полному алгоритму, потому не должен быть частным случаем ситуации. На этом этапе демонстрируется образец выполнения задания и обосновывается алгоритм решения. Если какой-то шаг алгоритма может быть выполнен неоднозначно, то необходимо на том же задании рассмотреть все возможные способы решения.

• Усвоение алгоритма. Усвоение преследует следующие цели: усвоить признаки, по которым можно определить, что можно пользоваться изученным алгоритмом, усвоить отдельные шаги алгоритма, выучить алгоритм выполнения умения, изучить частные случаи применения алгоритма, связанные с тем или иным шагом.

• Закрепление умения. Этап закрепления включает различные случаи и ситуации применения алгоритма. комплексное применение алгоритма. В процессе закрепления важно подводить итоги по обогащению знаний  $\overline{10}$ формируемому умению.

Схема 5. Фрагмент тетради по работе с методическим текстом.

Рассмотрим основы создания страниц тетрали для реализации цели выявления способа работы с задачами заданного вида.

Согласно требованию предметной полноты, содержание страницы тетради должно включать заголовок, отражающий вид решаемой задачи: текст задачи данного вида; этапы работы над задачей (анализ условия, поиск способа решения, оформление решения, подведение итогов работы) и задания для каждого этапа.

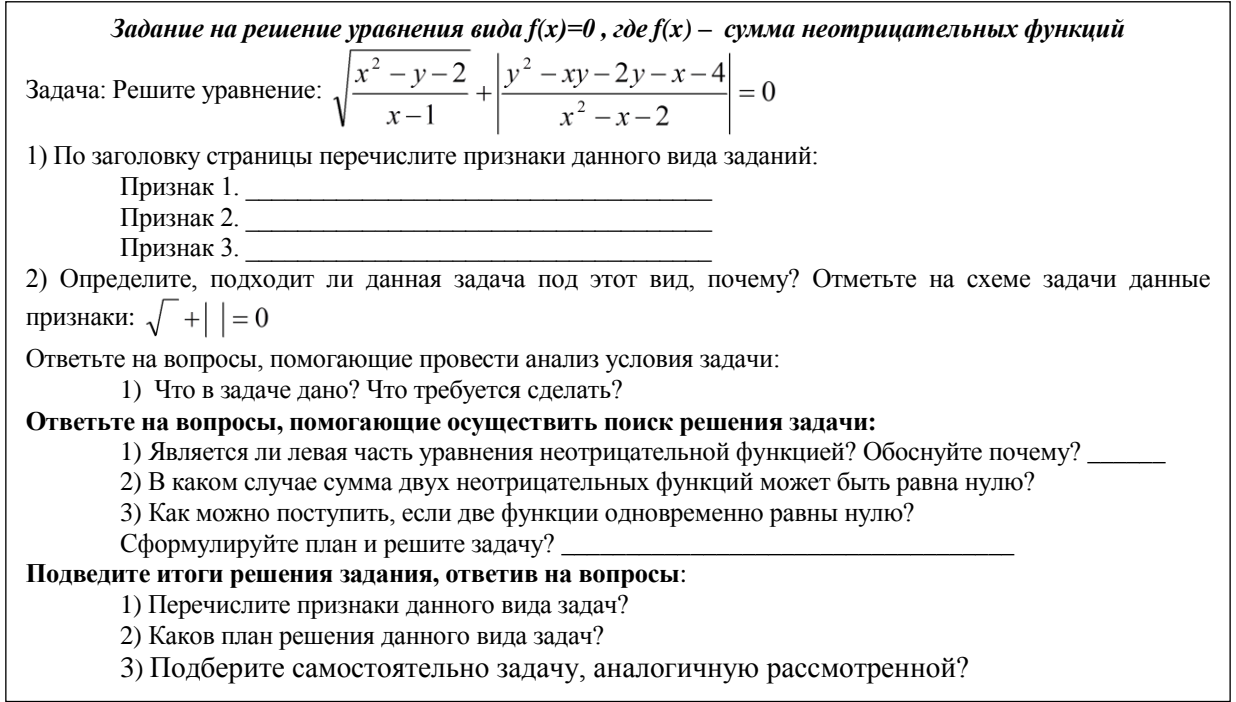

Схема 6. Фрагмент тетради по работе с математической задачей.

#### Science and Education a New Dimension: Pedagogy and Psychology. 2013, Vol. 5.

Согласно требованию обеспечения самостоятельной успешности обучающихся, задания по работе с задачами должны предусматривать: обсуждение признаков распознавания данного вида задач; ориентировочные основы выполнения каждого этапа ориентиры.

Здания, соответствующие этапу анализа условия задачи, могут включать вопросы, помогающие его осуществить, способ составления краткой записи или чертежа. Задания, соответствующие этапу поиска способа решения задачи, могут включать способ обнаружения возможной идеи решения, вопросы проведения поиска и способы его оформления, составления плана решения задачи. Задания, соответствующие этапу оформления решения, могут включать определенные способы записи решения. Задания на подведение итогов работы с задачей могут включать вопросы, обобщающие опыт работы с задачей; вопросы, обогащающие саму задачу (например, составление задачи, обратной данной, выявление влияния данных на процесс решения, поиск аналогичных задач в учебнике и др.). Например, страница тетради по математике по теме «Решение комбинированных уравнений» может иметь следующий вид (схема 6): Приведем пример задачи по методике обучения математике из курса магистратуры «Современные проблемы науки и образования». В схеме 7 представлен фрагмент тетради по определению вида математического задания и усовершенствования ее текста.

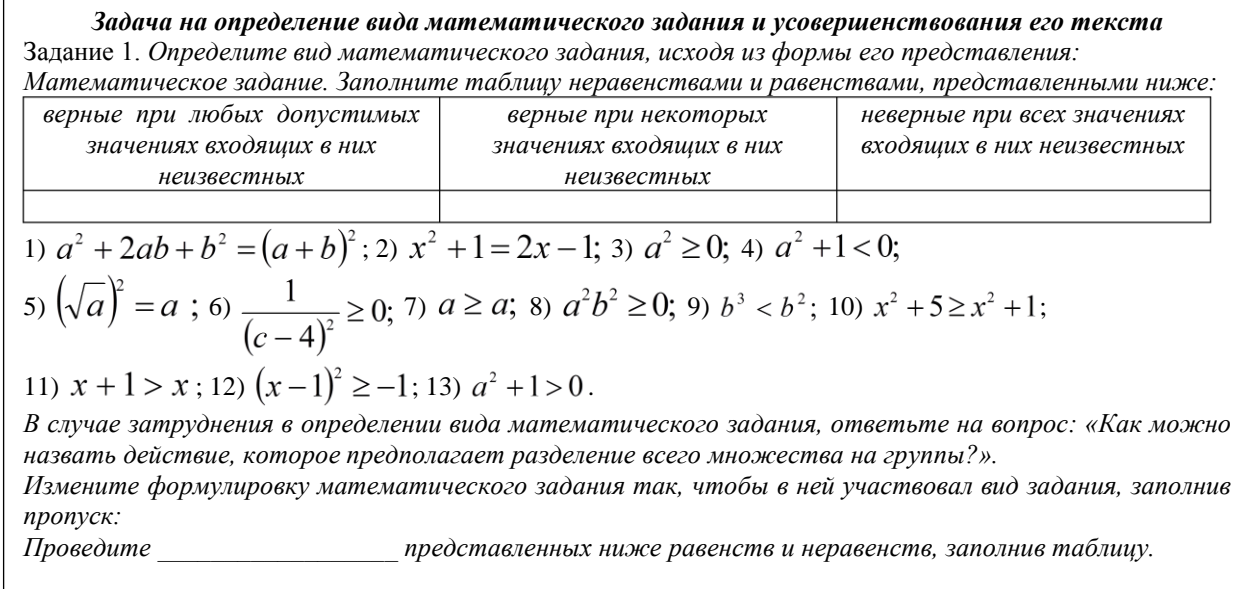

Задание 2. Ответьте на вопросы:

1) Что изменится в решении, в возможностях использования, если заголовок для первой группы заменить на «верные при любых входящих в них неизвестных».

2) Какую роль для будущего изучения темы «Доказательство неравенств» имеет задание:

Перечислите причины выбора неравенств, которые являются верными при некоторых значениях переменной, заполнив таблицу:

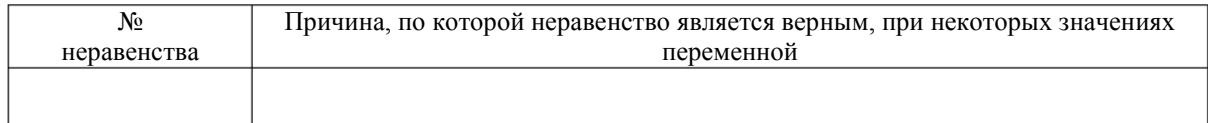

Задание 3. Выполните измененное математическое задание и определите, можно ли его результаты использовать в теме «Доказательство неравенств» (да, нет).

Определите, какую роль для будущего изучения темы «Доказательство неравенств» имеет задание: Обоснуйте выбор неравенств как верных при любых значениях неизвестных, заполнив таблицу:

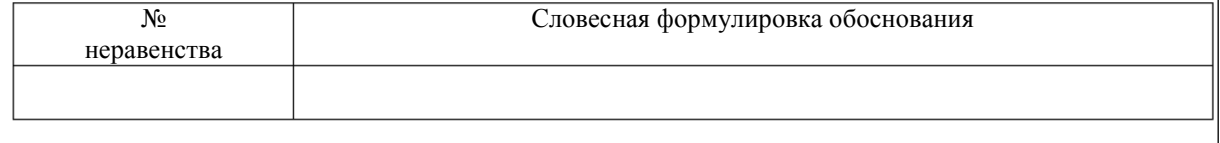

Задание 4. *Сформулируйте комплексное задание для вузовского курса элементарной математики по теме «Доказательство неравенств».*

Задание 5. Подведите итоги, ответив на вопросы:

- 1) Какой вид методических задач рассматривали?
- 2) Какой вид математических заданий рассматривали?
- 3) Какой вопрос может помочь определить данный вид математических заданий?

4) Какой прием усовершенствования математического задания рассматривали с целью использования опорных неравенств, заданных в символьной форме?

5) Какой прием усовершенствования математического задания рассматривали с целью предотвращения ошибок при работе с неравенствами?

Схема 7. Фрагмент тетради, посвященной работе с методической задачей.

В заключение перечислим некоторые рекомендации использования рабочих тетрадей в комплексе с компьютерной презентацией. Работу на занятии с любым листом рабочей тетради следует начинать с представления листа, описания его структуры. В процессе работы обучающиеся самостоятельно озвучивают вопросы, записанные на листе рабочей тетради, дают ответы; презентация выступает лишь средством сравнения результатов деятельности обучающихся. Лист рабочей тетради заполняется последовательно по ходу работы с компьютерной презентацией. Удобен прием, названный нами приемом второго шанса, когда обучающимся в случае затруднений в ответах предлагается повторить вопрос (или задание) и ответ на него, при этом слайд компьютерной презентации «возвращается» на вопрос (или задание), вызвавший затруднение. При подведении итогов обсуждается возникшее затруднение.

#### **ЛИТЕРАТУРА**

1. Гуреева И.Л. Сопровождение использования компьютера тетрадью с печатной основой // Розвиток iнтелектуальних уминь i творчих здiбностей учнiв та студентiв у процесi навчання дисциплiн природничо-математичного циклу «IТМ\*ПЛЮС-2012»: Матерiали всеукраïнськоï дистанцiйноï науково-методичноï конференцiï з мiжнародною участю (6-7 лютого 2012р.). – Суми: Вид-во СумДПУ iменi А.С.Макаренка, 2012

## 2. Малова И.Е. Диалог методиста со студентом, которому предстоит провести урок информатики // Информатика в школе. – 2012, № 1. – С.7-17.

- 3. Малова И.Е. Непрерывная методическая деятельность учителя математики с позиций субъектной согласованности: Монография. – Брянск: Издательство Брянского ИПКРО, 2006. – 164 с.
- 4. Малова И.Е., Горохова С.К., Малинникова Н.А., Яцковская Г.А. Теория и методика обучения математике в средней школе. – М.: Гуманитар.изд.центр ВЛАДОС, 2009. – 445 с.

#### **Malova I.E., Gureeva I.L.**

**The basics of creating workbooks for situations for use of computer presentations in the educational process** 

**Abstract:**The article considers the advantages of using information technologies in the educational process from the standpoint of students, and from positions of training: save time; help improve the quality of education; enable the efficient organization of the future work. There are two groups of situations using a computer: the computer is used at the lesson (lesson in high school); the computer is used outside of the lesson (lesson). The first group includes the situation: you use one computer for demonstrations (for example, used a computer presentation, demonstrated by a teacher; demonstrates the effects of and/or the process of work with the computer program or studying educational one); students work for multiple computers, doing individual tasks requiring special computer programs; students work together with the network program (such as NetMeeting). The second group includes the situation: the pupils (students) working with electronic resources provided by the training (for example, with computer presentation on a particular subject); the pupils (students) working with electronic resources of the Internet (for example, carry out tests in a mode on-line, search for information); the pupils (students) themselves create electronic resource (for example, in preparation of homework, reports, projects). Based on the requirements of the subject completeness, self-pupil attainment of reflection reveals the target, substantive and organizational basis for creation of pages of the workbook in a situation of using computer presentations in the educational process on the lesson in a school, or a lesson in school. Examples of school and higher courses of mathematics (computer science), methods of teaching mathematics, methods of teaching Informatics providing three objectives for the use of work exercise: the inclusion of students in the process of goal setting and planning to study a topic; to explore new theoretical material; identify ways to work with the tasks of a certain type.

**Keywords:** workbook, information technology, computer presentation, methods of teaching mathematics, methodology of teaching Informatics**.**